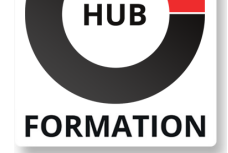

### **ET METIERS DE L'INFORMATIQUE**

# Formation Architecture Logicielle

### Concevez des applications qui répondent aux uses cases métiers

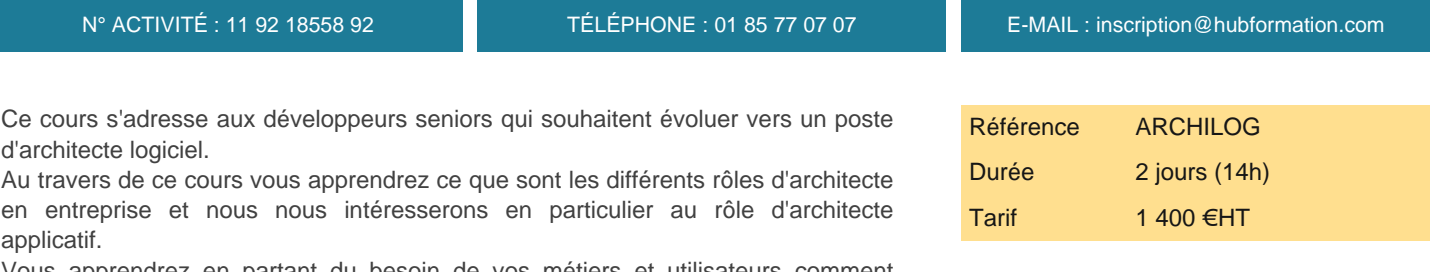

**SESSIONS** PROGRAMMÉES

### A DISTANCE (FRA)

 du 8 au 9 juillet 2024 du 23 au 24 septembre 2024 du 18 au 19 novembre 2024 du 16 au 17 décembre 2024

VOIR TOUTES LES DATES

Vous apprendrez en partant du besoin de vos métiers et utilisateurs comment concevoir une application qui répond aux différents cas d'usage en prenant en compte le contexte dans lequel vous évoluez.

## **Objectifs**

| Identifier le rôle d'architecte 

- Concevoir une architecture durable et évolutive
- | Avoir une vision claire des outils et méthodologies d'un architecte

## **Prérequis**

| Avoir une expérience significative dans le développement logiciel 

| Maîtriser un langage de programmation et un framework majeur (Java pour les exemples) 

| Avoir une culture générale du développement (langages, middleware, BDD, CI/CD)

## Public

| Développeur.se.s expérimenté.e.s souhaitant monter en compétence sur l'architecture logicielle.

## Programme de la formation

### **Introduction**

- | Les différents architectes en entreprise (SI)
- Pourquoi une Arch applicative est un plus (convaincre de l'utilité)
- Définir et comprendre le rôle de l'architecte applicatif en contexte agile
- Du développeur à l'architecte

Présentation du case study de la journée (entreprise fictive, contexte, difficultés, mission)

### **Qu'est ce que l'architecture**

- | Comprendre le besoin de l'application
- Concevoir une solution qui répond au besoin en fonction du contexte
- Définir la responsabilité de son application
- | Introduction au DDD (domaines et vocabulaire)
- Anticiper le futur
- | Formaliser une architecture
- Etude de l'application existante
- | Formalisation de la refonte de l'application:

#### **Règles de conception**

| Solid 

- Persistance
- | Performance
- **Observabilité**
- 

Projet BadProject à améliorer sur Sonar ou en Mob.

#### **Usine logicielle**

| Versions (cohabitation de versions et stratégie branching) 

- | Déploiement (AB, canary)
- Gestion des configurations et secrets
- | CI/CD
- Environnements (dev jusqu'à prod)
- | Etude d'une usine logicielle standard

### **Qualité logicielle**

| Stratégie de tests (TDD, BDD) | TU/TI/E2E (Pyramide de test) Revue de code Documentation de l'application Archunit : conservation du découpage sur long terme | Optionnel : archunit

### **Sécurité**

| RGPD | Authentification (basic, oauth, openID) Rate limiting RBAC : Limitation des accès | Quizz RGPD

#### **Documentation / process**

| Rituels et bonnes pratiques d'équipe (agilité, amélioration continue) 

| Architecture Decision Record (ADR) 

Partage de connaissances / communication (docAsCode, Jira, canaux de communication)

| Atelier DocAsCode Antora.

## Méthode pédagogique

Chaque participant travaille sur un poste informatique qui lui est dédié. Un support de cours lui est remis soit en début soit en fin de cours. La théorie est complétée par des cas pratiques ou exercices corrigés et discutés avec le formateur. Le formateur projette une présentation pour animer la formation et reste disponible pour répondre à toutes les questions.

## Méthode d'évaluation

Tout au long de la formation, les exercices et mises en situation permettent de valider et contrôler les acquis du stagiaire. En fin de formation, le stagiaire complète un QCM d'auto-évaluation.

## Suivre cette formation à distance

Voici les prérequis techniques pour pouvoir suivre le cours à distance :

| Un ordinateur avec webcam, micro, haut-parleur et un navigateur (de préférence Chrome ou Firefox). Un casque n'est pas nécessaire suivant l'environnement.

| Une connexion Internet de type ADSL ou supérieure. Attention, une connexion Internet ne permettant pas, par exemple, de recevoir la télévision par Internet, ne sera pas suffisante, cela engendrera des déconnexions intempestives du stagiaire et dérangera toute la classe.

| Privilégier une connexion filaire plutôt que le Wifi.

| Avoir accès au poste depuis lequel vous suivrez le cours à distance au moins 2 jours avant la formation pour effectuer les tests de connexion préalables.

| Votre numéro de téléphone portable (pour l'envoi du mot de passe d'accès aux supports de cours et pour une messagerie instantanée autre que celle intégrée à la classe virtuelle).

| Selon la formation, une configuration spécifique de votre machine peut être attendue, merci de nous contacter.

| Pour les formations incluant le passage d'une certification la dernière journée, un voucher vous est fourni pour passer l'examen en

fournissons pas de licence ou de version test. | Horaires identiques au présentiel.

## Accessibilité

Les sessions de formation se déroulent sur des sites différents selon les villes ou les dates, merci de nous contacter pour vérifier l'accessibilité aux personnes à mobilité réduite.

Pour tout besoin spécifique (vue, audition...), veuillez nous contacter au 01 85 77 07 07.